# Politechnika Krakowska im. Tadeusza Kościuszki

# Karta przedmiotu

obowiązuje studentów rozpoczynających studia w roku akademickim 2019/2020

Międzywydziałowa oferta dydaktyczna

Kierunek studiów: Inżynieria czystego powietrza **Profil: Profil: Profil: Ogólnoakademicki** 

Forma sudiów: stacjonarne **Kod kierunku: 2** Kod kierunku: 2

Stopień studiów: I

Specjalności: brak

# 1 Informacje o przedmiocie

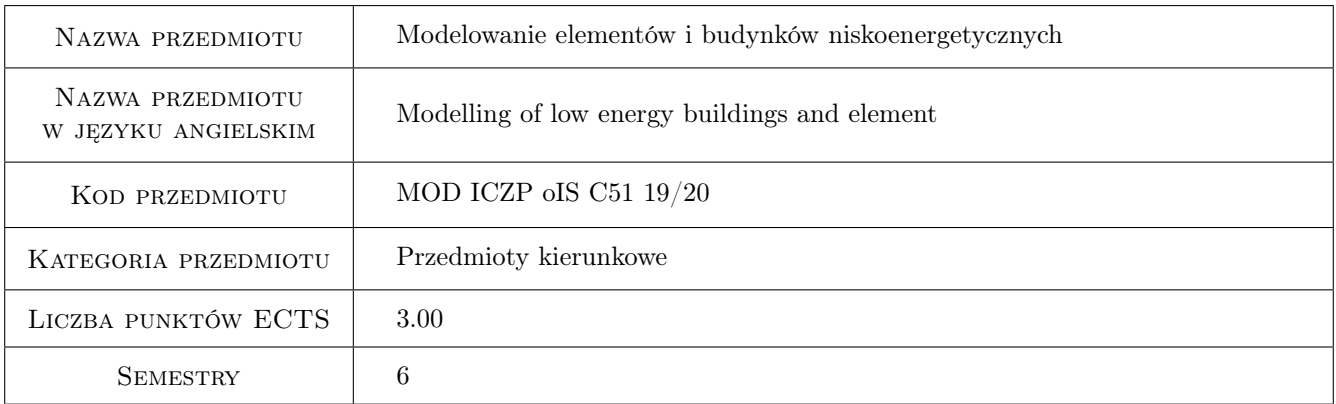

# 2 Rodzaj zajęć, liczba godzin w planie studiów

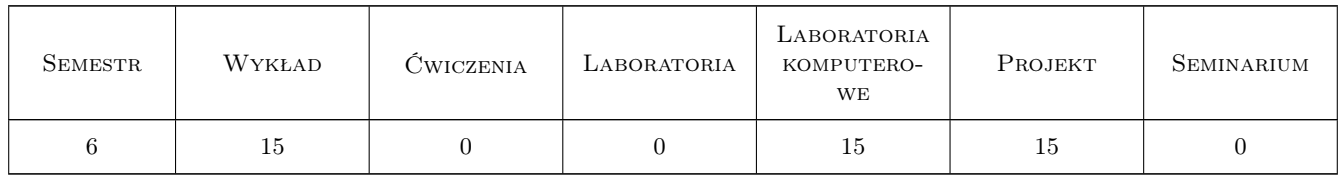

### 3 Cele przedmiotu

- Cel 1 Zapoznanie studentów z zasadami kształtowania budownictwa o niskim zapotrzebowaniu na ogrzewanie i chłodzenie.
- Cel 2 Zapoznanie studentów z problematyką rozwiązania detali konstrukcyjnych oraz węzłów dla budownictwa niskoenergetycznego.
- Cel 3 Zapoznanie studentów z metodami analiz obliczeniowych części i całych obiektów.
- Cel 4 Zapoznanie studentów z zasadami kształtowania mikroklimatu wewnętrznego w budownictwie energooszczędnym.
- Cel 5 Zapoznanie studentów z oprogramowaniem komputerowm wspomagającym podstawowe obliczenia z zakresu transportu ciepła i wilgoci przez przegrody budowlane.Przedstawienie ograniczeń i uproszczeń stosowanych w modelowaniu.

# 4 Wymagania wstępne w zakresie wiedzy, umiejętności i innych **KOMPETENCJI**

#### 5 Efekty kształcenia

- EK1 Umiejętności Student potrafi sporządzić uproszczony bilans cieplny budynków i dokonać jego zintegrowanej oceny energetycznej
- EK2 Wiedza Student zna zasady projektowania i realizacji budynków energooszczędnych oraz rozumie wpływ poszczególnych rozwiązań projektowych na skutki energetyczne.
- EK3 Umiejętności Student umie podejmować właściwe decyzje projektowe związane z kształtowaniem budynku o niskim zapotrzebowaniu na energię i jego detali konstrukcyjnych.
- EK4 Kompetencje społeczne Student rozumie środowiskowe i społeczne aspekty budownictwa niskoenergetycznego oraz ideę zrównoważonego rozwoju.

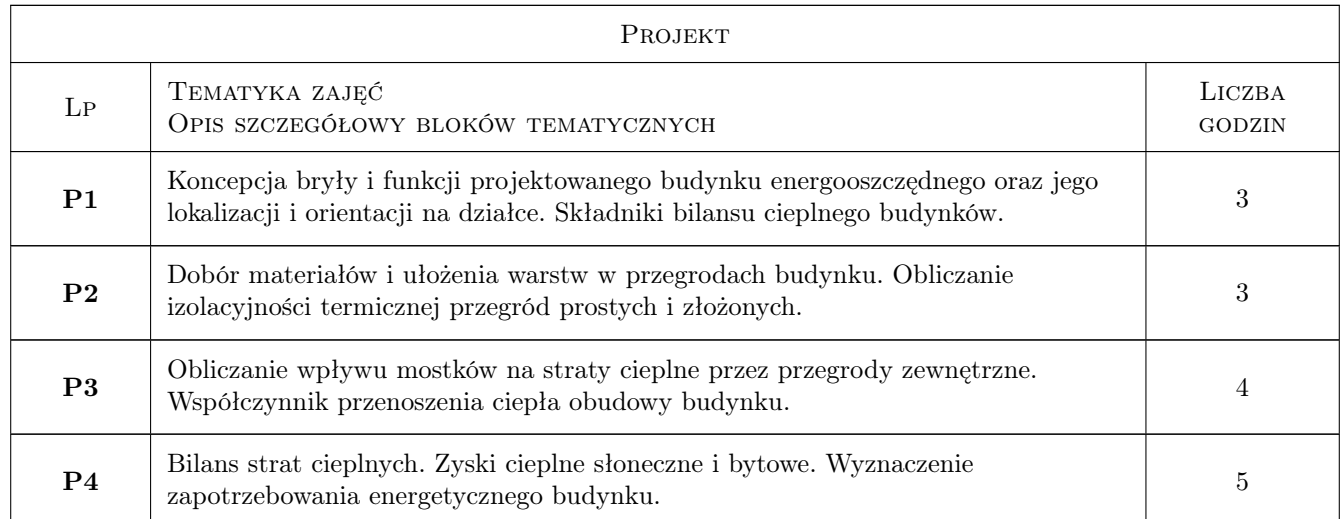

### 6 Treści programowe

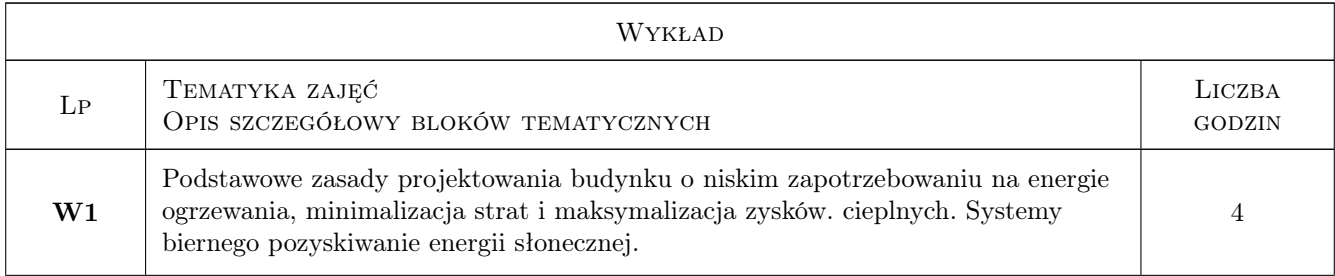

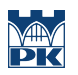

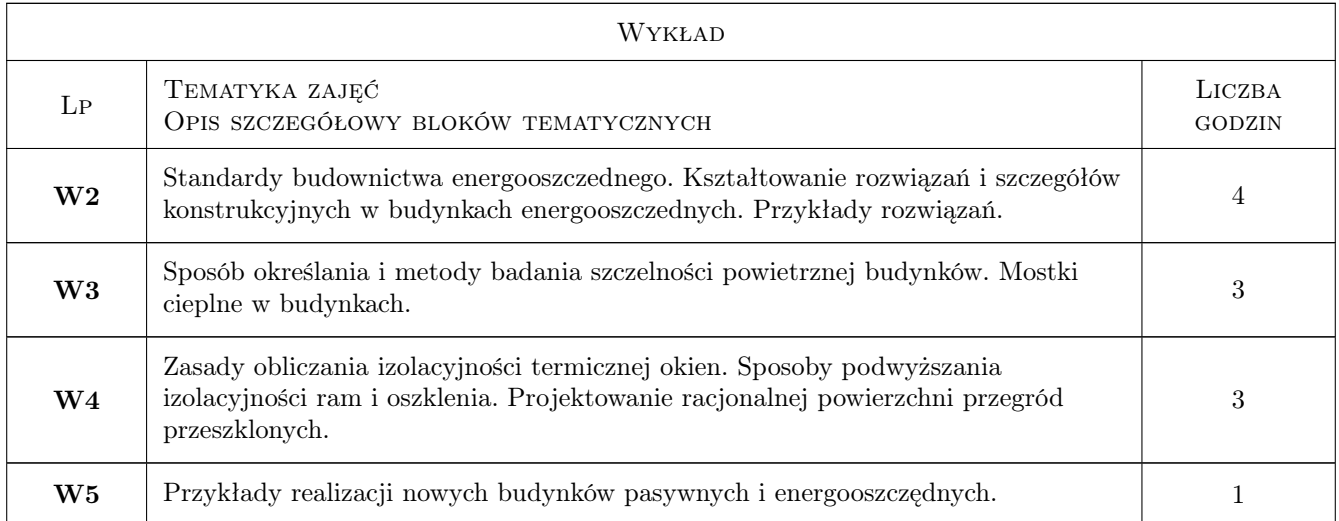

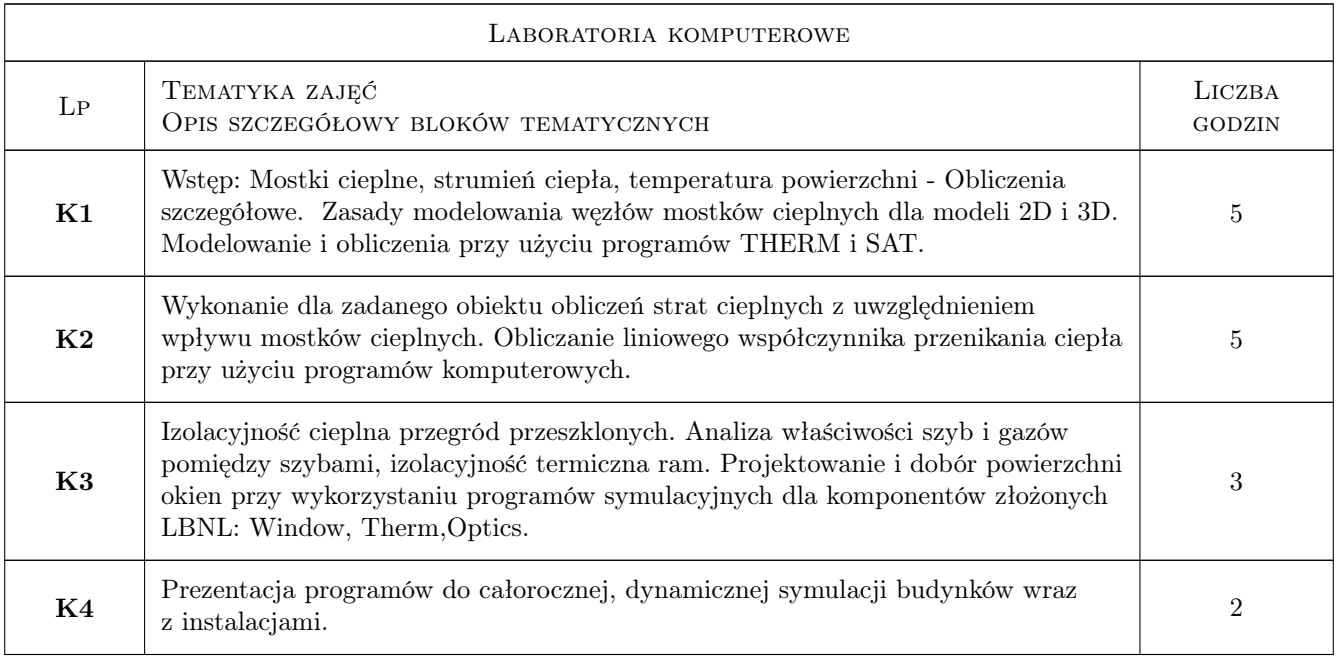

# 7 Narzędzia dydaktyczne

- N1 wykłady
- N2 Prezentacje multimedialne
- N3 Ćwiczenia projektowe
- N4 Dyskusja
- N5 Konsultacje

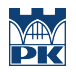

# 8 Obciążenie pracą studenta

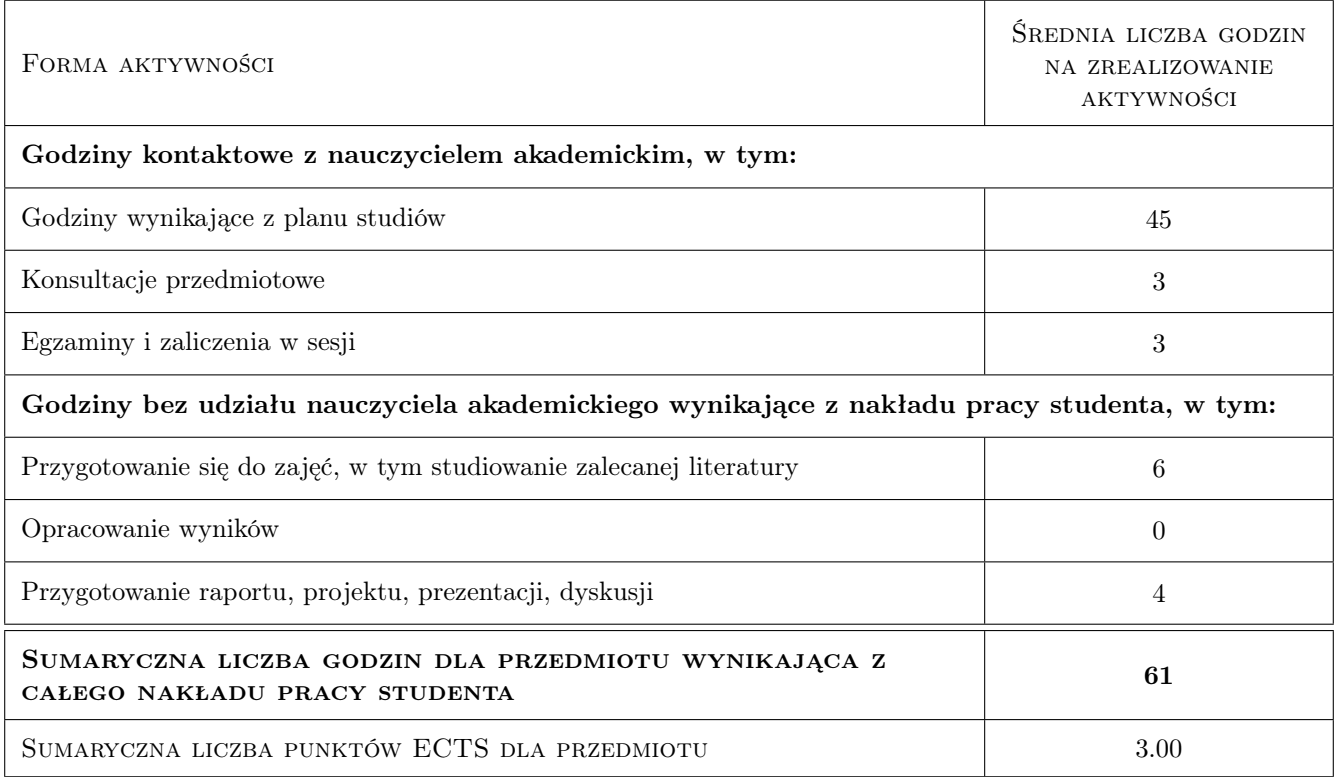

### 9 Sposoby oceny

#### Ocena formująca

- F1 Projekt indywidualny
- F2 Sprawozdanie z ćwiczenia laboratoryjnego

F3 Test

#### Ocena podsumowująca

P1 Zaliczenie pisemne

#### Kryteria oceny

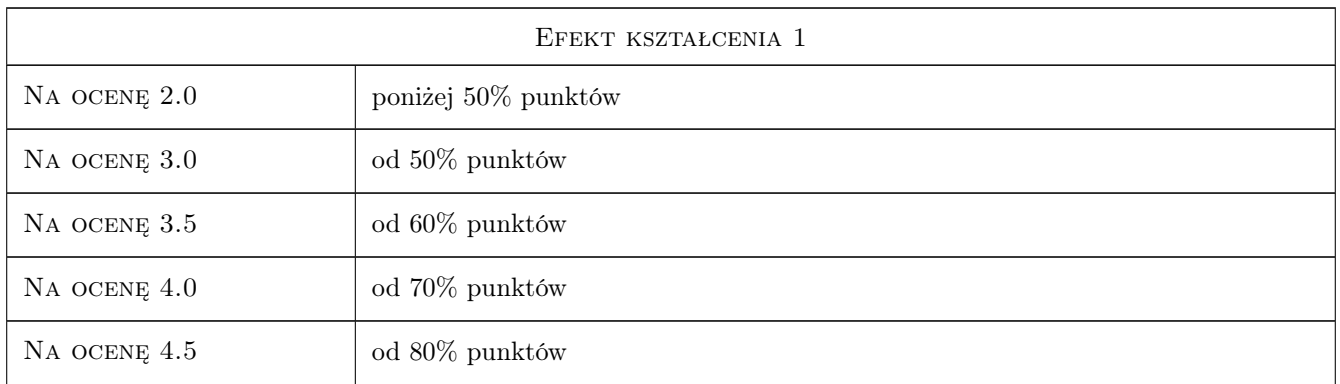

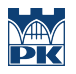

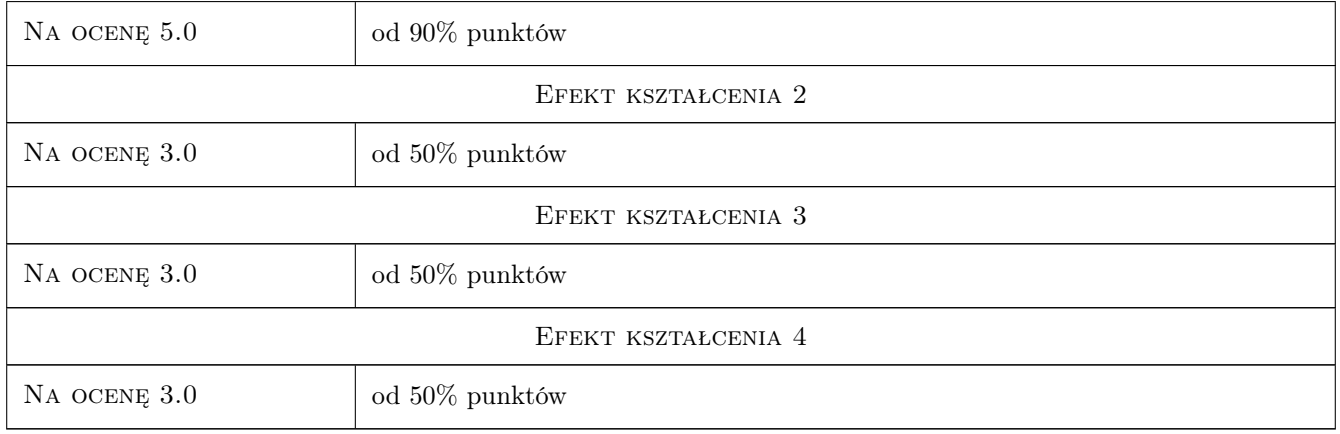

## 10 Macierz realizacji przedmiotu

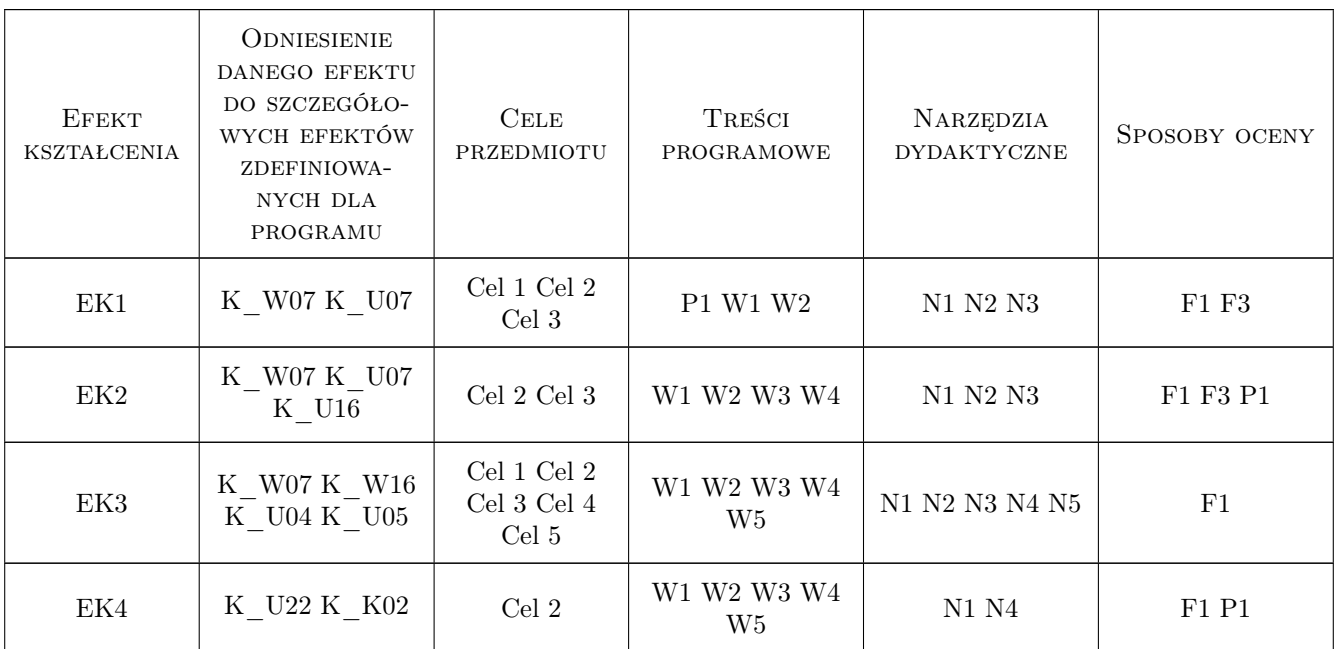

## 11 WYKAZ LITERATURY

#### Literatura uzupełniająca

 $[1]$  — Normy przedmiotowe, Warszawa, 0,

### 12 Informacje o nauczycielach akademickich

#### Osoba odpowiedzialna za kartę

dr inż Katarzyna Nowak (kontakt: knowak@pk.edu.pl)

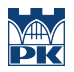

# 13 Zatwierdzenie karty przedmiotu do realizacji

(miejscowość, data) (odpowiedzialny za przedmiot) (dziekan)